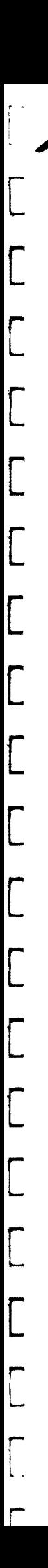

ONSHORE

Œ

PR83-18

## NOISE STUDY AND EXPERIMENTAL WORK

WEST DINGO AREA,

### CREW 6824

## PANOONTINENTAL PEIroLEUM 24TH/25TH NOVEMBER, 1983.

Prior to the commencement of production in the West Dingo Area in central Northern Territory, Petty-Ray Crew 6824 conducted a noise study and experimental programme near the midpoint of line P83-WD2 starting at station 300 to the South.

#### 24TH NOVEMBER 1983

The noise study consisted of standing sweeps at 4 vibrator points spaced at 600 metre intervals into an off end spread over a further 600 netres (FIG. 1). The spread canprised of 60 groups of 12 geophones podded at 10 netre intervals as well as 30 groups of 12 geophones in line at 1. 8 netre elerrent separation and 30 groups of 24 geophones in line at 0.8 netre elanent separation. (FIGS. 2 & 3). All the geophones were MD 79's, 10 Hz natural frequency, with 70% damping. A single stationary vibrator was used as the energy source, eight standing sweeps was found to produce sufficient energy for the first V.P. This was increased to 10, 12 and 16 for VP's 2, 3 and 4 respectively. A sweep frequency of 10 to 40 Hz and a sweep length of 8 seconds was chosen for the walkaway noise study.

Analysis of the monitor records (FIG. 6) shows a strong single ground roll component, the velocity of which is as follows.

<u> 1965 - Jan Barristo, martin a</u>

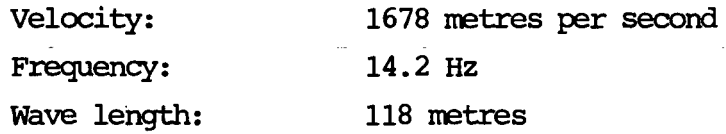

Also present is an airwave of Velocity 340 netres per second. Experinentation was concluded for the day to allow a detailed examination of the monitor records and computations of the theoretical array length overnight.

The theoretical ideal array length was calculated using the formula:-

$$
L = \underbrace{Q.Vr1}_{fq}
$$

Where

 $L =$  Array length Vrl = Velocity of guided wave  $Q = L'$  value of the Q point (1.2 nominally) fq = Lowest required frequency

Using this formula the ideal source array is one of  $167.8$  m .or a submultiple thereof.

The days experimental programme commenced with a series of source array comparisons using four vibrators. In order to make a valid comparison into the receiver array the vibrator sweep range was left at 10-40 Hz with an eight second sweep.

The following records were recorded during this phase of experinentation.

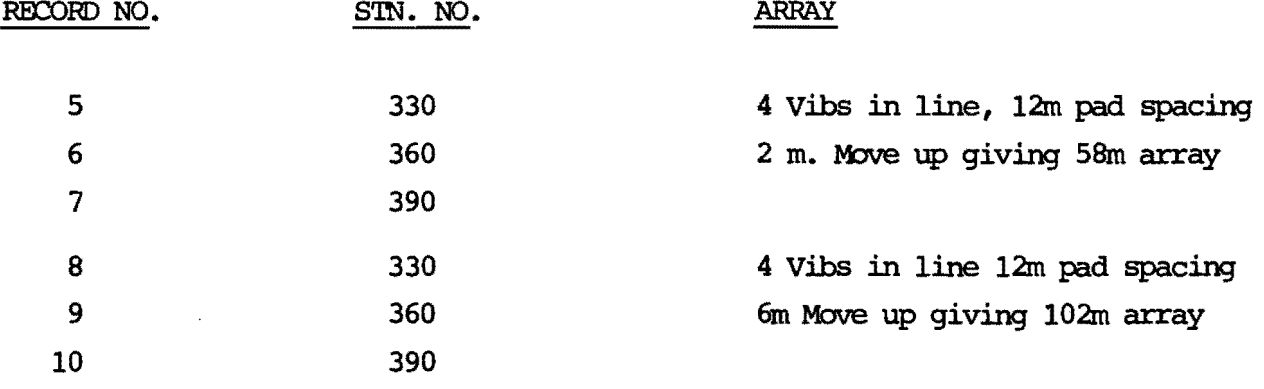

A comparison between the monitor records showed that the 58m. array . gave the best indication of noise cancellation and it was dec:ided to. utilise this length for subsequent production.

The experimental programme was concluded at this time. The total suite of experinental reoordings having taken sane 11 hours.

The parameters decided upon were:-

Source Array (FIG. 4) 4 vibrators in line, 2m move up 12m pad separation. Giving a 30 Element array over sSm. Receiver Array (FIG. 5) 24 geophones in line centred about the station with 3m separation giving

Vibrator Settings Sweep Length - 16 secs. Sweep Freq. - 12-90 Hz/Up

an array length of 69m.

- Logarithmic 15dB boost Sweep

 $\sim$   $\sim$   $\sim$   $\sim$   $\sim$   $\sim$  $\sim$   $\sim$   $\sim$   $\sim$   $\sim$   $\sim$  $\mathbb{Z}$  ,  $\mathbb{Z}$  , !J.'~k": -4'. '.,.~

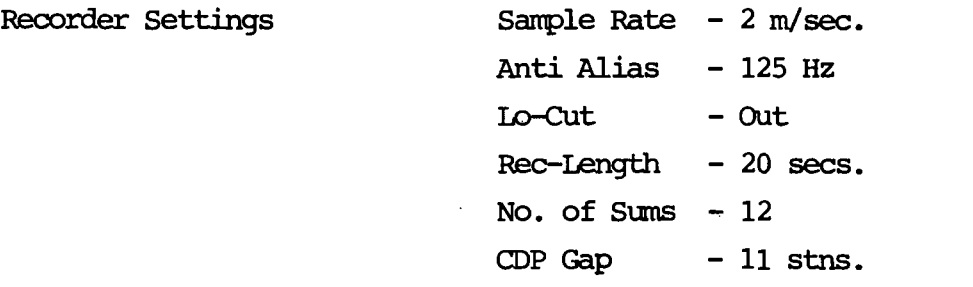

Respectfully submitted, PETTY-RAY GEOPHYSICAL

IN Hostin

D.V. HOSKINS Area Supervisor.

The following phase of the experimental programme was a vibrator sweep length comparison. The following records were recorded with the 58m. array length.

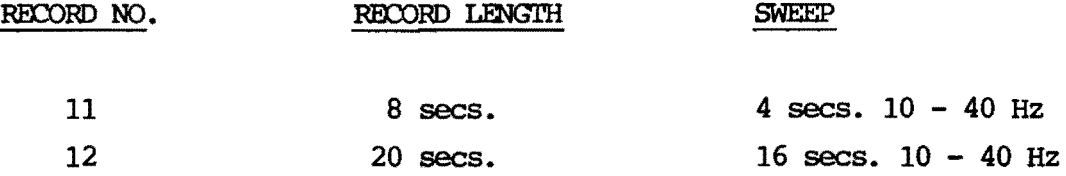

Examination of the monitor records showed that the 16 second sweep with a 4 second listen time produced the desired quality of record. .It was decided to adopt a 20 second record length for production.

The following phase of experimentation was used to determine the correct number of sweeps, sweep frequency and instrument filter settings. The following records were recorded using the 58m. array with a 16 second sweep and 4 sec. listen.

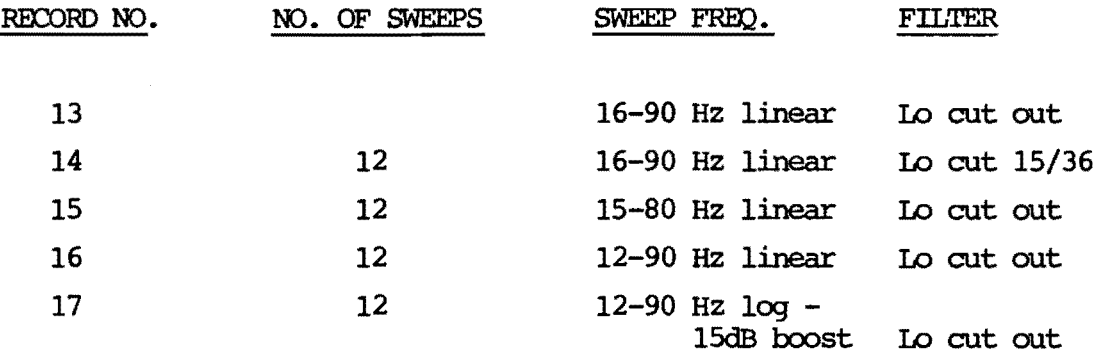

Appraisal of the monitor records caused the selection of 12, 12-90 Hz logarithmic sweeps with 15dB boost utilising no instrument lo-cut filtering. (see FIG. 4 for SOURCE ARRAY).

The final phase-of experimentation was to re-lay thirty stations changing the receiver array to 24 geophones in line with a 3 netre element separation (FIG. 5). Three more records were recorded and the final paraneters decided upon.

# APPENDIX

## FIGURE

 $\omega = \omega$  .

 $\sim$ 

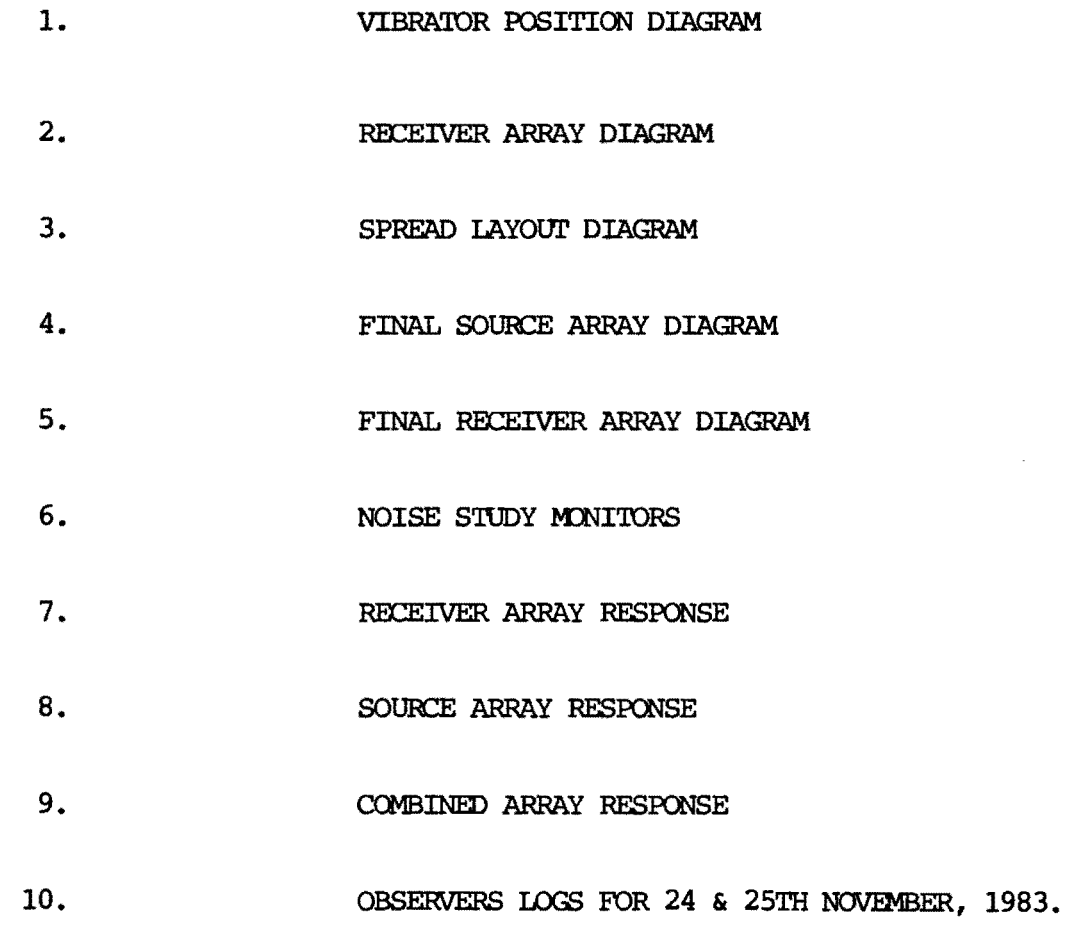

 $\ddot{\phantom{1}}$ 

 $\ddot{\phantom{a}}$ 

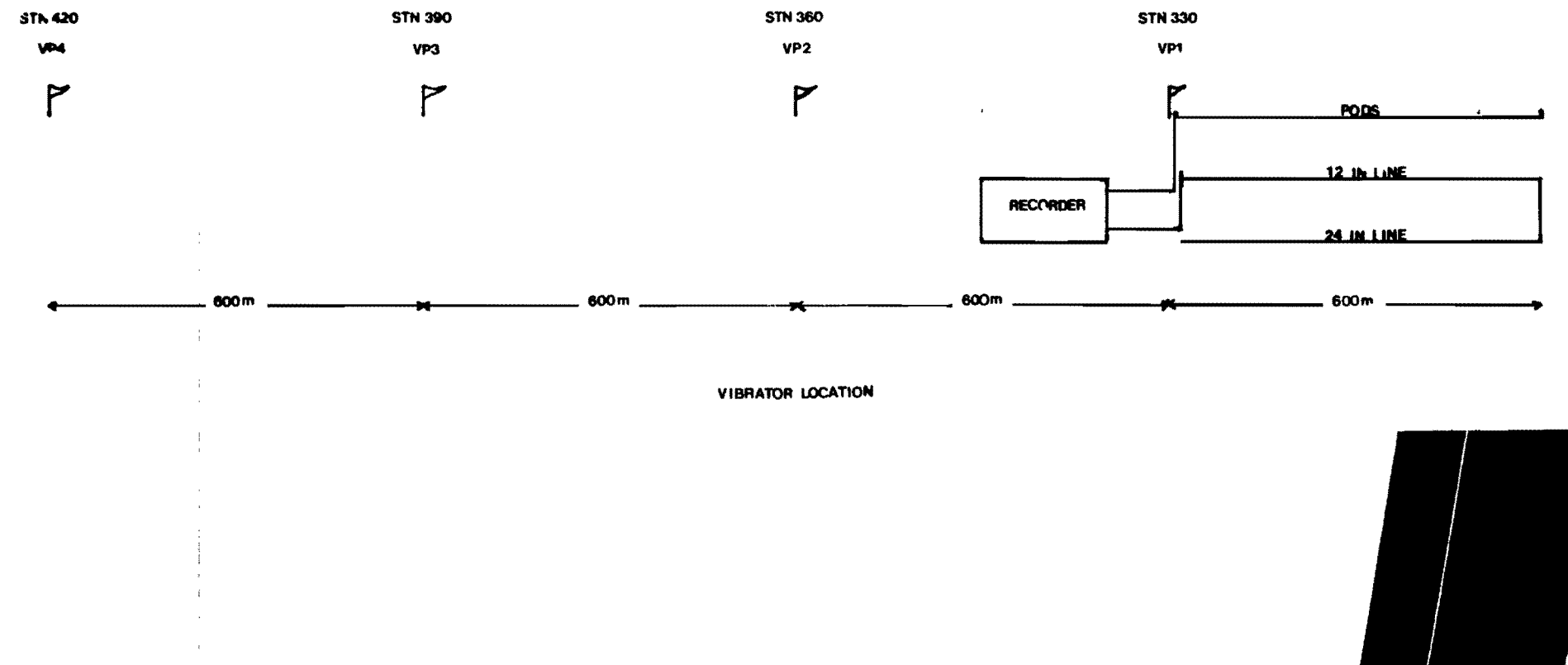

 $\sum_{\ell,\sigma}$ 

**PARTY 6824 GEOSOURCE** 

 $\lambda$ 

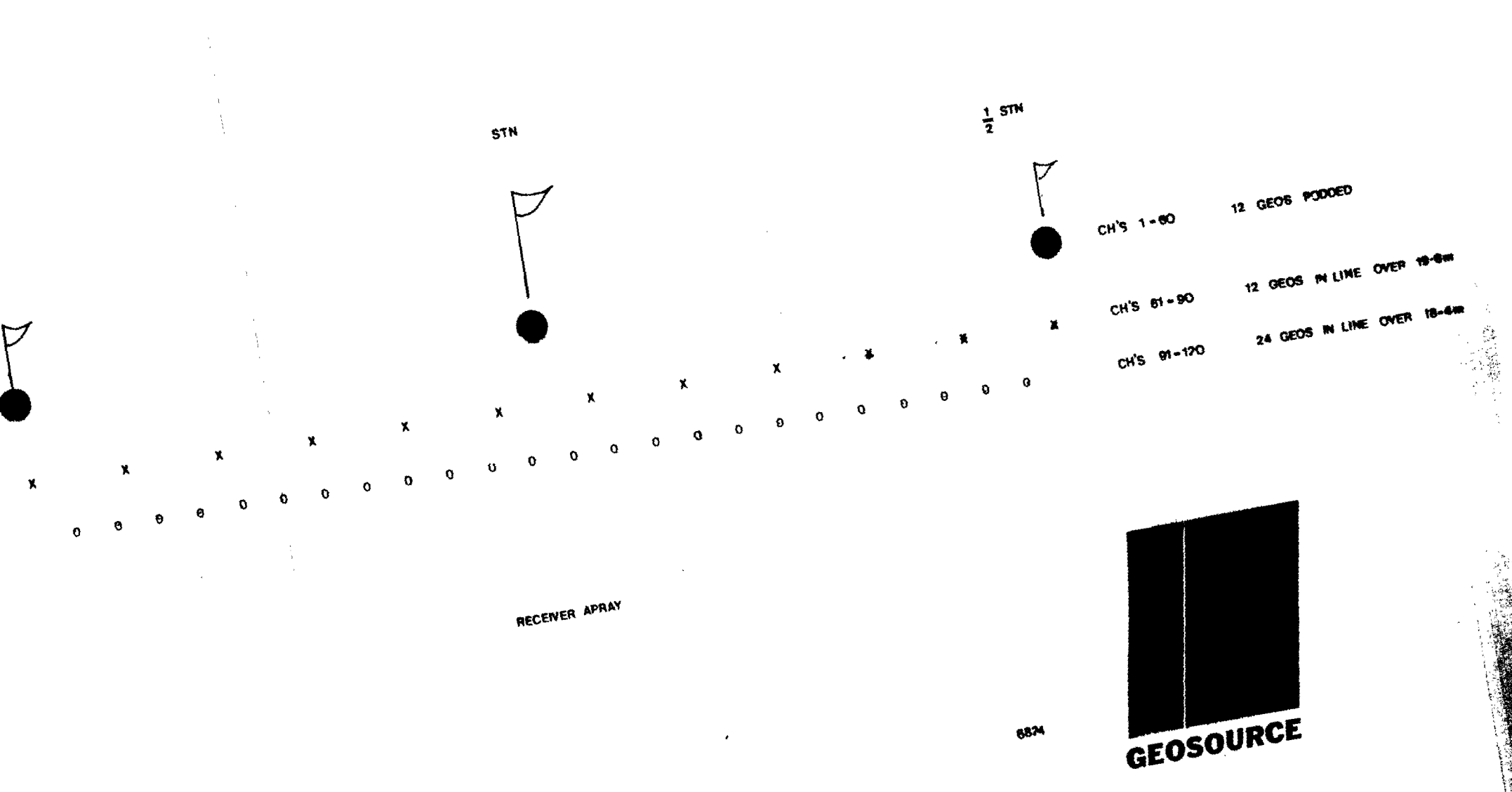

 $\Lambda$ 

 $\tilde{\text{1}}$  $\frac{\partial}{\partial t}$ 

![](_page_8_Figure_0.jpeg)

![](_page_8_Figure_1.jpeg)

**SPREAD DIAGRAM** 

 $\tau$ 

![](_page_8_Picture_3.jpeg)

**PARTY 6824** 

![](_page_9_Figure_0.jpeg)

لىكر

![](_page_10_Picture_0.jpeg)

![](_page_10_Picture_22.jpeg)

![](_page_10_Picture_2.jpeg)

![](_page_11_Figure_0.jpeg)

![](_page_12_Figure_0.jpeg)

![](_page_13_Figure_0.jpeg)

Petty-Ray **Brisbane DPC** 

VERSION 18 SOSEPTED

 $T+1$ 

![](_page_13_Figure_3.jpeg)

**Geoscience Operations Exploration Services Division** 

![](_page_13_Figure_4.jpeg)

![](_page_14_Picture_22.jpeg)

 $\label{eq:2.1} \mathcal{L}(\mathcal{L}(\mathcal{L})) = \mathcal{L}(\mathcal{L}(\mathcal{L})) = \mathcal{L}(\mathcal{L}(\mathcal{L})) = \mathcal{L}(\mathcal{L}(\mathcal{L})) = \mathcal{L}(\mathcal{L}(\mathcal{L}))$ 

 $\mathcal{L}(\mathcal{L}^{\text{max}})$  and  $\mathcal{L}(\mathcal{L}^{\text{max}})$ 

 $\mathcal{L}(\mathcal{L}^{\mathcal{L}})$  and  $\mathcal{L}^{\mathcal{L}}$  are the set of the set of  $\mathcal{L}^{\mathcal{L}}$ 

![](_page_15_Picture_23.jpeg)

## deosource company - netty-nay deophysical

 $\sim$ 

 $\sim 4^{\circ}$ 

 $\sim 10^{-1}$ 

 $\sim 10^{-1}$ 

![](_page_15_Picture_2.jpeg)

# **Allen Allen II**

**Rediction**